## [2016-Jun-NEWBrandump2go Offers 70-461 Exam Questions VCE Dumps for Free Download[NQ21-NQ30

2016 June Microsoft Official: 70-461 Exam Questions New Updated Today! 100% Exam Pass Promised by Braindump2go.com! NEW QUESTION 21 - NEW QUESTION 30: QUESTION 21You develop a database for a travel application. You need to design tables and other database objects. You need to store media files in several tables. Each media file is less than 1 MB in size. The media files will require fast access and will be retrieved frequently. What should you do? A. Use the CAST function.B. Use the DATE data type.C. Use the FORMAT function.D. Use an appropriate collation.E. Use a user-defined table type.F. Use the VARBINARY data type.G. Use the DATETIME data type.H. Use the DATETIME2 data type.I. Use the DATETIMEOFFSET data type.J. Use the TODATETIMEOFFSET function. Answer: FExplanation:

http://msdn.microsoft.com/en-us/library/ms188362.aspx QUESTION 22You develop a database for a travel application. You need to design tables and other database objects. You create a view that displays the dates and times of the airline schedules on a report. You need to display dates and times in several international formats. What should you do? A. Use the CAST function.B. Use the DATE data type.C. Use the FORMAT function.D. Use an appropriate collation.E. Use a user-defined table type.F. Use the VARBINARY data type.G. Use the DATETIME data type.H. Use the DATETIME2 data type.I. Use the DATETIMEOFFSET data type.J. Use the TODATETIMEOFFSET function. Answer: CExplanation:

http://msdn.microsoft.com/en-us/library/hh213505.aspx QUESTION 23You are a database developer of a Microsoft SQL Server 2012 database. You are designing a table that will store Customer data from different sources. The table will include a column that contains the CustomerID from the source system and a column that contains the SourceID. A sample of this data is as shown in the following table. You need to ensure that the table has no duplicate CustomerID within a SourceID. You also need to ensure that the data in the table is in the order of SourceID and then CustomerID. Which Transact- SQL statement should you use? SourceID

234
EFEINGSIM
3 4402
2 866

A. CREATE TABLE Customer (SourceID int NOT NULL IDENTITY, CustomerID int NOT NULL IDENTITY, CustomerName varchar(255) NOT NULL);B. CREATE TABLE Customer (SourceID int NOT NULL, CustomerID int NOT NULL PRIMARY KEY CLUSTERED, CustomerName varchar(255) NOT NULL);C. CREATE TABLE Customer (SourceID int NOT NULL PRIMARY KEY CLUSTERED, CustomerID int NOT NULL UNIQUE, CustomerName varchar(255) NOT NULL);D. CREATE TABLE Customer (SourceID int NOT NULL, CustomerID int NOT NULL, CustomerName varchar(255) NOT NULL, CONSTRAINT PK\_Customer PRIMARY KEY CLUSTERED (SourceID, CustomerID)); Answer: D QUESTION 24You develop a Microsoft SQL Server 2012 database that contains tables named Employee and Person. The tables have the following definitions:

You create a view named VwEmployee as shown in the following Transact-SQL statement.

CREATE VIEW [dbo].[VwEmployee]
AS
SELECT
Employee.EmployeeNumber,
Person.FirstName,

Person.Id
FROM Employee
INNER JOIN Person
ON Employee.PersonId = Person.Id
GO

Users are able to use single INSERT statements or INSERT...SELECT statements into this view. You neYou need to create an audit record only when either the RetailPriceto insert records into both Employee and Person tables by using the VwEmployee view.

Which Transact-SQL statement should you use?

A CHART TODGET TOP/Volptope

ON Volptope

ON Volptope

ON Volptope

ON Volptope

ON Volptope

ON Volptope

ON Volptope

ON Volptope

ON Volptope

ON Volptope

ON Volptope

ON Volptope

ON Volptope

ON Volptope

ON Volptope

ON Volptope

ON Volptope

ON Volptope

ON Volptope

ON Volptope

ON Volptope

ON Volptope

ON Volptope

ON Volptope

ON Volptope

ON Volptope

ON Volptope

ON Volptope

ON Volptope

ON Volptope

ON Volptope

ON Volptope

ON Volptope

ON Volptope

ON Volptope

ON Volptope

ON Volptope

ON Volptope

ON Volptope

ON Volptope

ON Volptope

ON Volptope

ON Voltope

ON Volptope

ON Voltope

ON Voltope

ON Voltope

ON Voltope

ON Voltope

ON Voltope

ON Voltope

ON Voltope

ON Voltope

ON Voltope

ON Voltope

ON Voltope

ON Voltope

ON Voltope

ON Voltope

ON Voltope

ON Voltope

ON Voltope

ON Voltope

ON Voltope

ON Voltope

ON Voltope

ON Voltope

ON Voltope

ON Voltope

ON Voltope

ON Voltope

ON Voltope

ON Voltope

ON Voltope

ON Voltope

ON Voltope

ON Voltope

ON Voltope

ON Voltope

ON Voltope

ON Voltope

ON Voltope

ON Voltope

ON Voltope

ON Voltope

ON Voltope

ON Voltope

ON Voltope

ON Voltope

ON Voltope

ON Voltope

ON Voltope

ON Voltope

ON Voltope

ON Voltope

ON Voltope

ON Voltope

ON Voltope

ON Voltope

ON Voltope

ON Voltope

ON Voltope

ON Voltope

ON Voltope

ON Voltope

ON Voltope

ON Voltope

ON Voltope

ON Voltope

ON Voltope

ON Voltope

ON Voltope

ON Voltope

ON Voltope

ON Voltope

ON Voltope

ON Voltope

ON Voltope

ON Voltope

ON Voltope

ON Voltope

ON Voltope

ON Voltope

ON Voltope

ON Voltope

ON Voltope

ON Voltope

ON Voltope

ON Voltope

ON Voltope

ON Voltope

ON Voltope

ON Voltope

ON Voltope

ON Voltope

ON Voltope

ON Voltope

ON Voltope

ON Voltope

ON Voltope

ON Voltope

ON Voltope

ON Voltope

ON Voltope

ON Voltope

ON Voltope

ON Voltope

ON Voltope

ON Voltope

ON Voltope

ON Voltope

ON Voltope

ON Voltope

ON Voltope

ON Voltope

ON Voltope

ON Voltope

ON Voltope

ON Voltope

ON Voltope

ON Volto

A. Option AB. Option BC. Option CD. Option D Answer: B QUESTION 25You develop a Microsoft SQL Server 2012 database that contains a table named Products. The Products table has the following definition: You need to create an audit record only when either the RetailPrice or WholeSalePrice column is updated. Which Transact-SQL query should you use? CREATE TABLE [dbo]. [Products table has the following definition: You need to create an audit record only when either the RetailPrice or WholeSalePrice column is updated. Which Transact-SQL query should you use?

INSERT INTO Employee (PersonId, Employ SELECT Id, EmployeeSumber FROM VwEmpl

CREATE TABLE [dbo].[Proc
[ProductId] [bigint] N
[RetailFrice] [nvarchar]
[WholeSalePrice] [nvar
[Name] \_[nvarchar] (50)
[St2] r [ [tt] r f
[CONSTRAINT [PK Product]
(
[ProductId] ASC
) ON [PRIMARY]
) ON [PRIMARY]

A. CREATE TRIGGER TrgPriceChange ON Products FOR UPDATE ASIF CCLUMNS\_CHANGED(RetailPrice, WholesalePrice)- - Create Audit RecordsB. CREATE TRIGGER TrgPriceChange ON Products FOR UPDATE ASIF EXISTS(SELECT RetailPrice from inserted) OREXISTS (SELECT WholeSalePrice FROM inserted)- - Create Audit RecordsC. CREATE TRIGGER TrgPriceChange ON Products FOR UPDATE ASIF COLUMNS\_UPDATED(RetailPrice, WholesalePrice)- - Create Audit RecordsD. CREATE TRIGGER TrgPriceChange ON Products FOR UPDATE ASIF UPDATE(RetailPrice) OR UPDATE(WholeSalePrice)- - Create Audit Records Answer: Dexplanation: <a href="http://msdn.microsoft.com/en-us/library/ms186329.aspx">http://msdn.microsoft.com/en-us/library/ms186329.aspx</a> QUESTION 26You have three tables that contain data for vendors, customers, and agents. You create a view that is used to look up telephone numbers for these companies. The view has the following definition: You need to ensure that users can update only the phone numbers by using this view. What should you do? Create View apt.vwCompanyID, CompanyID, CompanyID,

```
SELECT 'Customer' as So
  , CustomerID
    CustomerNumber
    CustomerLastName
    CustomerFirstName
    CustomerBusinessNam
    Phone
FROM apt.Customer
UNION ALL
SELECT 'Agent'
                as Source
    AgentNumber
    AgentLastName
    AgentFirstName
    AgentBusinessName
    Phone
FROM apt.Agent
UNION ALL
SELECT 'Vendor' as Sour
  , VendorID
    VendorNumber
    VendorLastName
    VendorFirstName
    VendorBusinessName
    Phone
FROM apt. Vendor
GO
```

LastName, FirstName,

A. Alter the view. Use the EXPAND VIEWS query hint along with each SELECT statement.B. Drop the view. Re-create the view by using the SCHEMABINDING clause, and then create an index on the view.C. Create an AFTER UPDATE trigger on the view.D. Create an INSTEAD OF UPDATE trigger on the view. Answer: DExplanation: http://msdn.microsoft.com/en-us/library/ms187956.aspx QUESTION 27A table named Profits stores the total profit made each year within a territory. The Profits table has columns named Territory, Year, and Profit. You need to create a report that displays the profits made by each territory for each year and its previous year. Which Transact-SOL query should you use? A. Territory, Year, Profit, LEAD(Profit, 1, 0) OVER (PARTITION BY Territory ORDER BY Year) AS PrevProfit FROM ProfitsB. SELECT Territory, Year, Profit, LAG(Profit, 1, 0) OVER (PARTITION BY Year ORDER BY Territory) AS PrevProfit FROM ProfitsC. SELECT Territory, Year, Profit,LAG(Profit, 1, 0) OVER (PARTITION BY Territory ORDER BY Year) AS PrevProfit FROM ProfitsD. SELECT Territory, Year, Profit, LEAD(Profit, 1, 0) OVER (PARTITION BY Year ORDER BY Territory) AS PrevProfit FROM Profits Answer: CExplanation: http://msdn.microsoft.com/en-us/library/hh231256.aspx http://msdn.microsoft.com/en-us/library/hh213125.aspx QUESTION 28You use Microsoft SQL Server 2012 database to develop a shopping cart application. You need to rotate the unique values of the ProductName field of a table-valued expression into multiple columns in the output. Which Transact-SQL operator should you use? A. CROSS JOINB. CROSS APPLYC. PIVOTD. UNPIVOT Answer: CExplanation: http://technet.microsoft.com/en-us/library/ms177634.aspx QUESTION 29You administer a Microsoft SQL Server database that supports a shopping application. You need to retrieve a list of customers who live in territories that do not have a sales person. Which Transact-SQL query or queries should you use? (Each correct answer presents a complete solution. Choose all that apply.) A. SELECT CustomerID FROM Customer WHERE TerritoryID <> SOME(SELECT TerritoryID FROM Salesperson)B. SELECT CustomerID FROM Customer WHERE TerritoryID <> ALL(SELECT TerritoryID FROM Salesperson)C. SELECT CustomerID FROM Customer WHERE TerritoryID <> ANY(SELECT TerritoryID FROM Salesperson) D. SELECT CustomerID FROM Customer WHERE TerritoryID NOT IN(SELECT TerritoryID FROM Salesperson) Answer: BD QUESTION 30You support a database structure shown in the exhibit. (Click the Exhibit button.)

You need to write a query that displays the following details:- Total sales made by sales people, year, city, and country - Sub totals only at the city level and country level - A grand total of the sales amountWhich Transact-SQL query should you use?

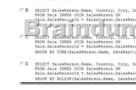

A. Option AB. Option BC. Option CD. Option D Answer: CExplanation: The question about BlogEntry is wrong. We need to "append" the text, with the query proposal in the answer, we overwrite the whole string. The correct answer to this question is C. <a href="http://www.grapefruitmoon.net/diving-into-t-sql-grouping-sets/http://msdn.microsoft.com/en-us/library/ms177673.aspx">http://www.grapefruitmoon.net/diving-into-t-sql-grouping-sets/http://msdn.microsoft.com/en-us/library/ms177673.aspx</a> 2016 Valid <a href="http://www.braindump177673.aspx">Microsoft 70-461 Exam Study Materials:</a> 1. | Latest 70-461 PDF and VCE Dumps 179q Instant Download: <a href="http://www.braindump2go.com/70-461.html">http://www.braindump2go.com/70-461.html</a> [100% Exam Pass Guaranteed!] 2. | New 70-461 Exam Questions and Answers - Google Drive: <a href="https://drive.google.com/folderview?id=0B9YP8B9sF\_gNU0hUb3EzNDNuNVU&usp=sharing">https://drive.google.com/folderview?id=0B9YP8B9sF\_gNU0hUb3EzNDNuNVU&usp=sharing</a> 3. | More 70-461 Practice Test:

https://drive.google.com/folderview?id=0B75b5xYLjSSNflp4NUtxTHJkb0hXTWtYMmdnbjBpVjNqUVV3NjNDcW1qOWVLMUQ3cUpENU0&usp=sharing MORE Practice is the Most Important IF You want to PASS 70-461 Exam 100%!?????

Braindump2go.com????? Pass All IT Exams at the first Try!